### AutoCAD

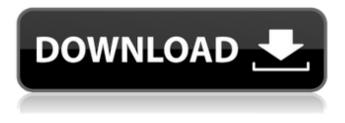

### AutoCAD Crack Free Download Latest

Learn the full features of AutoCAD, from downloading and installing to working with tools and features, and even beginning to design with AutoCAD. Beginners can benefit from the free AutoCAD tutorial. How to Use AutoCAD 2020 1. Log In or Create an Account: Logging in is the first step of using AutoCAD 2020. To do so, sign in with your user name and password or, if you've already registered, enter your username and password. Click Sign In or create a new account to get started. You can sign in using either a Microsoft account or your own Google account. 2. Download: Download the free version of AutoCAD 2020. Click the Download button next to AutoCAD on the main AutoCAD page to begin. 3. You're Ready to Go: Ready to start learning AutoCAD 2020? The first step is to launch the application and create a project. Click New to get started. To start a project, select it from the Start project list on the left side of the new drawing window. 4. Start a New Project: The first new project window. To create a new project, click New from the Start menu. 5. Quick Start: When you first start the application, you see the Quick Start screen. You can access many of the most common features of AutoCAD using this interface. 6. Start Drawing: The first part of the new drawing window. To start drawing, click the Start Drawing button or use one of the tools on the Start Drawing toolbar to start a new drawing. 7. New Drawing: AutoCAD 2020 has different windows for creating a drawing. The first is a new drawing. Use this interface to start a new drawing. 8. New Project: Start a new project using the Project template. Use the New Project window to select a template from the list of available project templates, or create a new project. 9. Select Template: Choose from one of the available project templates. Use the Project Templates window to select a template from the list of available project templates. Click the template's arrow to select the template. You can also select a project template from the New Project window by choosing New and then choosing a template. 10. Manage Project Settings: Click Manage Project Settings to modify

#### AutoCAD Crack+ With Keygen Download X64

Alternatives Although AutoCAD Cracked Version and AutoCAD 2022 Crack LT are considered the industry standard CAD software package, other software packages are available, many of which are free and open-source. These include the following: Google Sketchup, formerly a product of Google, can import.DWG,.SVG,.AI,.PDF and.S4D files and export to.DWG. It also provides architectural and engineering capabilities through the use of its various plugins. Qcad is a free and open source CAD software package based on Qt that is able to import and export the majority of the above file formats

as well as import other file formats such as the proprietary DWG and DGN formats and their associated tools. It is able to use existing CAD software such as AutoCAD Free Download and is compatible with the DWGx-to-DWG plug-in. It has recently been renamed to Qcad due to issues of trademarking of the name "QCAD". Inkscape is a free, open source vector graphics editor with support for a variety of input and output file formats. It also features a WYSIWYG user interface, allowing users to work with digital content similar to Adobe Illustrator. LibreCAD is a free and open source CAD software package based on the Qt library, featuring capabilities that go beyond the standard capabilities of AutoCAD and AutoCAD LT. LibreCAD also includes a WYSIWYG user interface. OpenSCAD is a free, open source CAD software package based on SDL and written in C. It is designed to be a general purpose computer-aided design software, with features similar to those of AutoCAD and AutoCAD LT. OpenSCAD is fully C++ and licensed under the GNU GPL, and supports the import of DWG, DXF, DGN, DWF, PDF, JPG, BMP, PNG, SVG, PSD, TGA, PNG, and many other file formats. See also List of CAD software Comparison of CAD editors for CAE Comparison of CAD editors for CAM Comparison of CAD editors for PLM List of vector graphics editors References External links Category:Computer-aided design software Category:Computer-aided design software for Windows Category:Computer-aided design software for Linux Category:Computer-aided design software for MacOS Category:Computer-aided design ca3bfb1094

## AutoCAD Free Download

Launch the Unpack tool from the Autocad folder. Unpack the update in the Autocad folder. It's recommended to start Autocad from the Autocad folder to avoid downloading problems. Go to the toolbox and select the repair tool from the tools menu. Once the repair tool is selected go to the top left of the screen and click on the repair icon. Click on the repair tab. Repair the file. How to uninstall the update Uninstall Autocad from your computer. Delete Autocad from your Program Files/Autodesk/AutoCAD folder. Delete Autocad from your System32 folder. Notes Autocad uses Autodesk Technical Support (ATS) to provide software updates and technical assistance to customers who purchase Autodesk software. Autodesk Technical Support (ATS) is available only for Autodesk customers who have purchased software from Autodesk through the Autodesk Online Store or Autodesk Authorized Resellers. References Category:AutodeskQ: How to get row-by-row summary of selected options in a iOuery datatable? I'm not able to get row-by-row summary of selected options in a datatable. I have written below code to try to get the summary of selected options using jquery Datatable. But the alert is displaying alert message once per row. I want the summary of selected options as alert message to display as a single message at the top of the table. Any suggestion would be helpful. function deleteRow(evt) { var i = table.rows('.selected').index(); alert("Row " + i + i + i))" deleted"); table.row(i).remove().draw(false); } Country Region

### What's New In?

Annotation tools: Build versatile tools that support your workflow. Improve the way you interact with data and information with Annotation Tools. Annotate and enhance your drawings with tooltips and other enhancements, and export to text formats (for example, DXF or PDF). Presenting capabilities: Transform your presentation with templates, themes, and other presentation tools. Make it easier to share your designs. Topology and surfaces: Easily create objects that support complex topologies and surfaces. Animate as you work, and then export your animations to video, PDF, and other file formats. Drafting tools: Control the precision of your lines, curved faces, and polylines. Change the precision of 3D-modeled geometry to simplify calculations and improve results. Drawing enhancements: Make it easier to draw, edit, and measure with new enhancements. Choose the right line tool for the task, improve the appearance of the path, and create a radial pattern. Improved precision and accuracy: Make it easier to choose the correct object to edit and manipulate. Achieve precision, simplicity, and speed. The latest release of AutoCAD is ready for you to download today. From early architectural ideas to final presentations, AutoCAD is an indispensable design tool that streamlines your workflow to meet the challenges of your design projects. When you need to collaborate with others, our integrated chat and messaging features help you work efficiently together. Bring your designs to life with the best design tools available, powerful AutoCAD drawing features, and the latest integration with other tools. AutoCAD 2023 contains: AutoCAD continues to be the best choice for all your design workflows. There are many features and enhancements to bring your design ideas to life, from architectural concepts to presentations and materials. Show off your work with presentation capabilities. Make all your presentations better and easier to share. Get inspiration and content for presentations from colleagues and clients. Create handouts, posters, and PDFs. Presentation tools make it easy to design and share content onscreen, online, and in print. Share your animations with your audiences. Shoot high-definition videos that people can watch anywhere with a web browser. Export your animations to video formats for playback on the web or on mobile devices. Show off your designs with templates

# System Requirements:

Minimum: OS: Windows Vista Processor: Intel Core i5-2500 (2.4 GHz), AMD Athlon X2 6400+, AMD Phenom II X4 (945 MHz) Memory: 8 GB RAM Graphics: DirectX 11.0 graphics card (NVIDIA 8800 GT or Radeon HD 4800) DirectX: Version 9.0 Storage: 21 GB available hard disk space Recommended: OS: Windows 7 Processor: Intel Core i7-3687U (2

http://www.elorodigital.com/entretenimiento/sociales/2022/07/23/autocad-crack-full-product-keydownload/

https://menamlanxang.com/autocad-crack-serial-number-full-torrent-3264bit-latest-2022/ https://momentsofjoys.com/2022/07/24/autocad-crack-8/

https://tbone.fi/wp-content/uploads/2022/07/AutoCAD\_Crack\_Free-1.pdf

https://thelifeofbat.com/wp-content/uploads/2022/07/AutoCAD\_Crack\_Keygen\_For\_LifeTime.pdf

https://gjurmet.com/en/autocad-crack-with-key-for-windows-updated-2022/

https://qytetiurban.com/wp-content/uploads/2022/07/AutoCAD-40.pdf

https://lacasaalta.com/634b4b353b5f0b78aa19a3b5701ca6d15c9532815f8ade4ae68c84f8e45bbeb7 postname634b4b353b5f0b78aa19a3b5701ca6d15c9532815f8ade4ae68c84f8e45bbeb7/

https://artsquide.ca/wp-content/uploads/2022/07/beryama.pdf

http://feedmonsters.com/wp-content/uploads/2022/07/AutoCAD-28.pdf

http://www.studiofratini.com/autocad-2021-24-0-crack-full-version/

https://alaediin.com/wp-

content/uploads/2022/07/AutoCAD\_Crack\_\_\_Download\_MacWin\_Latest2022.pdf http://www.threadforthought.net/wp-

content/uploads/AutoCAD\_Crack\_Product\_Key\_Download\_For\_PC\_Latest.pdf

https://bbv-web1.de/wirfuerboh\_brett/advert/autocad-21-0/

http://www.dagerardo.ch/autocad-24-0-crack-with-product-key-latest-2022/

https://managementcertification.ro/index.php/2022/07/24/autocad-crack-latest-2/

https://marido-caffe.ro/2022/07/24/autocad-23-0-crack-free-registration-code-download-x64/

http://applebe.ru/2022/07/24/autocad-20-1-crack-keygen/

http://adomemorial.com/2022/07/24/autocad-crack-activation-code-free-for-pc-latest/ http://onemorelure.com/other/wired2fish/autocad-crack-activation-free-for-pc/